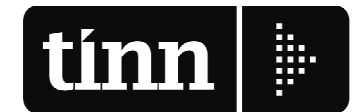

ROMA - Via Raul Chiodelli, 55 - 00040 RM - Tel. 06 22185548 - Fax 06 22185581 BARI - Via Campione, 43 - 70124 BA - Tel. 080 5574465 - Fax 080 5508790 PESCARA - Via Marco Polo, 106 - 65125 PE - Tel. 0861 445400 - Fax 085 4503825

Partita Iva 00984390674

www.tinn.it info@tinn.it

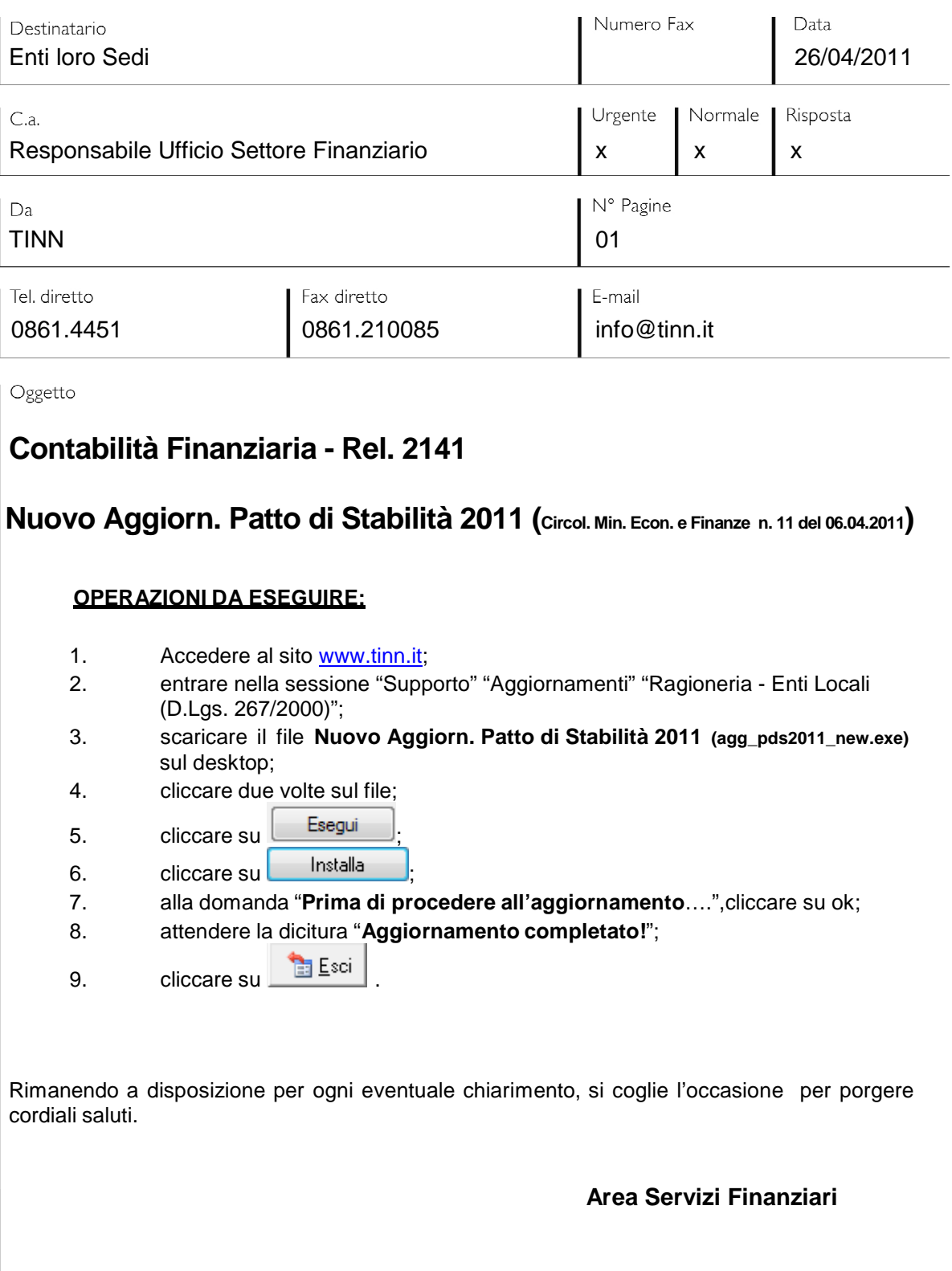